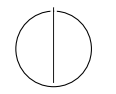

## TECHNISCHE UNIVERSITÄT MÜNCHEN FAKULTÄT FÜR INFORMATIK

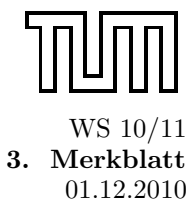

Einführung in die Informatik 2 3. Merkblatt 1976. Dr. Andrey Rybalchenko, A. Herz, K. Apinis 1976. Dr. Andrey Rybalchenko, A. Herz, K. Apinis 1976. 2010 Prof. Dr. Andrey Rybalchenko, A. Herz, K. Apinis

## Nützliche Prozeduren

fun map f nil = nil  $|$  map f  $(x::xr) = (f x) :: (map f xr)$ map :  $('a \rightarrow 'b) \rightarrow 'a$  list  $\rightarrow 'b$  list fun filter f nil = nil | filter f  $(x::xr) = if f x then x :: filter f x$ else filter f xr filter : ('a  $\rightarrow$  bool)  $\rightarrow$  'a list  $\rightarrow$  'a list  $fun$  exists  $f$  nil =  $false$  $|$  exists f  $(x::xr) = f x$  orelse exists f xr exists : ('a  $\rightarrow$  bool)  $\rightarrow$  'a list  $\rightarrow$  bool fun all  $f$  nil = true | all f  $(x::xr) = f x$  andalso all f xr all : ('a  $\rightarrow$  bool)  $\rightarrow$  'a list  $\rightarrow$  bool fun foldl  $f$  s nil = s | foldl f s  $(x::xr)$  = foldl f  $(f(x, s))$  xr foldl :  $('a * 'b \rightarrow 'b) \rightarrow 'b \rightarrow 'a$  list  $\rightarrow 'b$ fun foldr  $f$  s nil = s | foldr f s  $(x::xr) = f(x, foldr f s xr)$ foldr :  $('a * 'b \rightarrow 'b) \rightarrow 'b \rightarrow 'a$  list  $\rightarrow 'b$ fun length nil = 0 | length  $(x::xr) = 1 + length xr$ length : 'a list  $\rightarrow$  int explode : string  $\rightarrow$  char list implode : char list  $\rightarrow$  string